## **FORMULÁRIO PETS FORMULÁRIO AVES**

\*IMPORTANTE: PREENCHER UM FORMULÁRIO POR AMOSTRA E ENVIÁ-LO JUNTAMENTE COM A AMOSTRA PARA O LABORATÓRIO

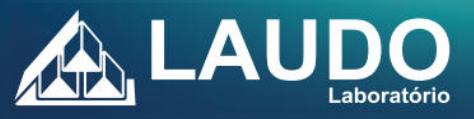

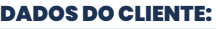

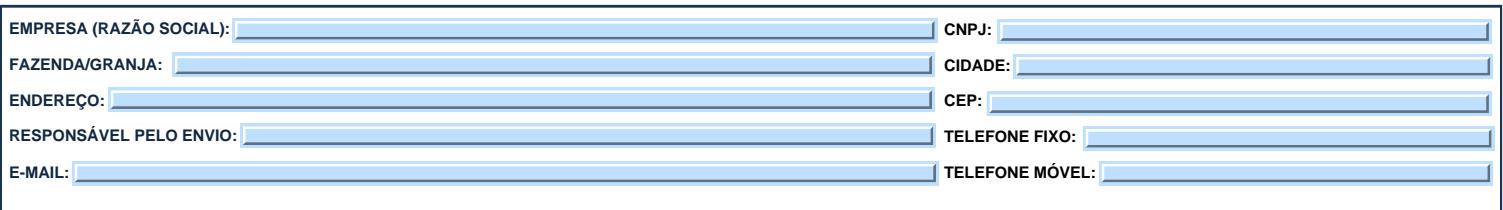

\* ATENÇÃO NO MOMENTO DE SELECIONAR OS TESTES NO FORMULÁRIO, OS CAMPOS DEVERÃO SER PREENCHIDOS COM A QUANTIDADE DE ENSAIOS A SEREM REALIZADOS.<br>**EXEMPLO: ⊿a\_i** SOROAGLUTINAÇÃO RÁPIDA P/ MICOPLASMA GALLISEPTICUM (SAR MG);

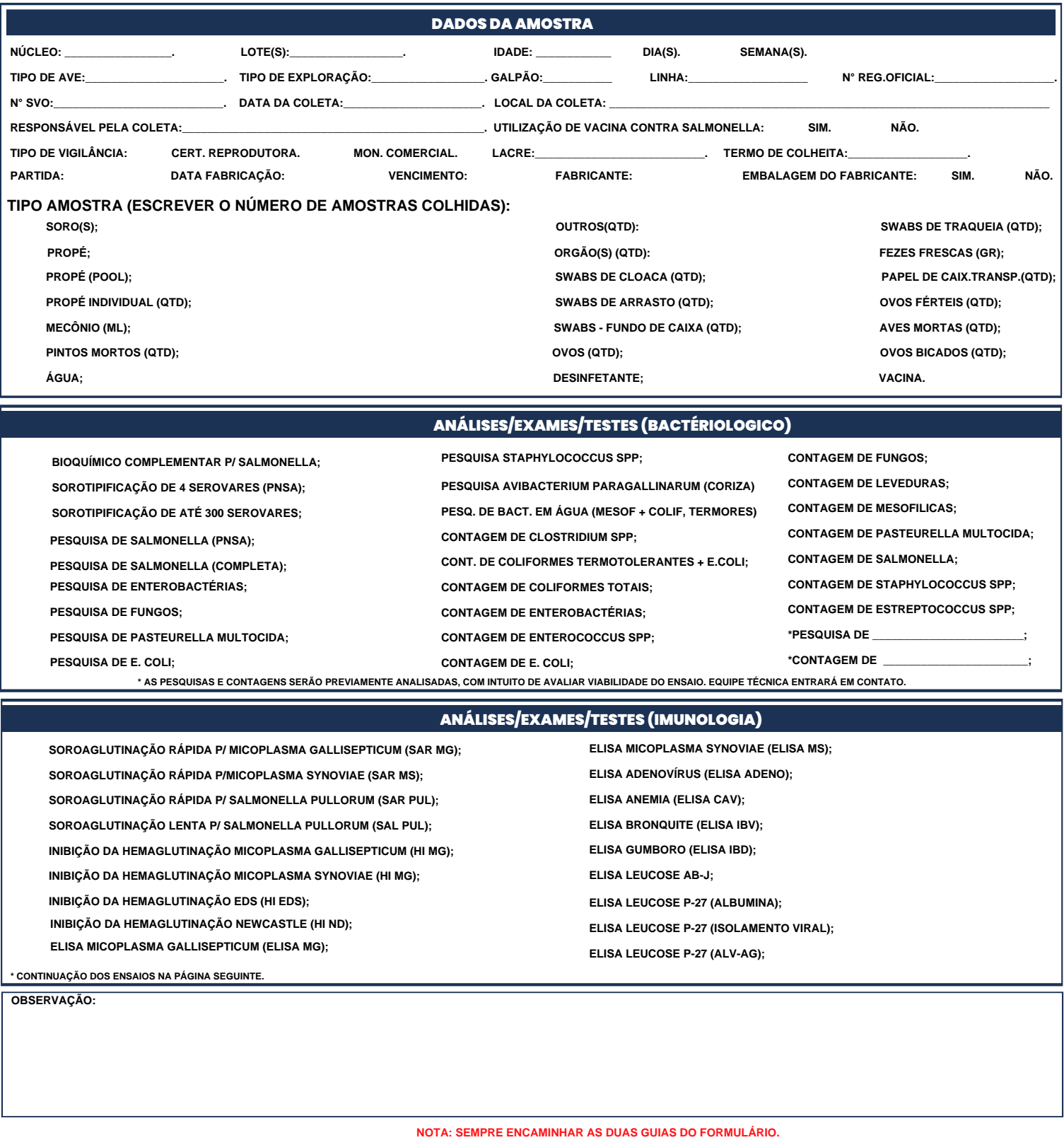

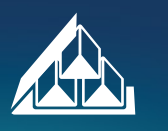

www.laudolab.com.br

 $(34)3222 - 5700$  |  $(34)9942 - 2028$ 

 $\bullet$ resultados@laudolab.com.br | material@laudolab.com.br

## **FORMULÁRIO PETS FORMULÁRIO AVES**

\*IMPORTANTE: PREENCHER UM FORMULÁRIO POR AMOSTRA E ENVIÁ-LO JUNTAMENTE COM A AMOSTRA PARA O LABORATÓRIO

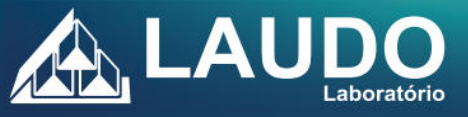

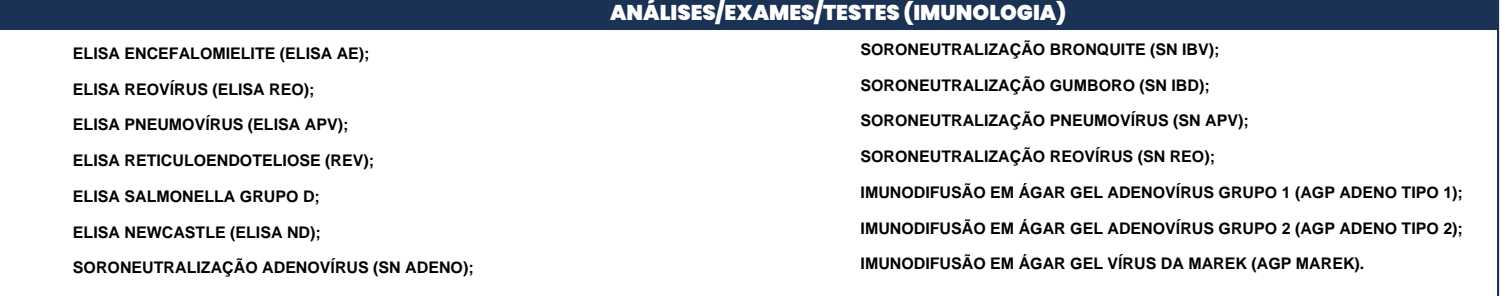

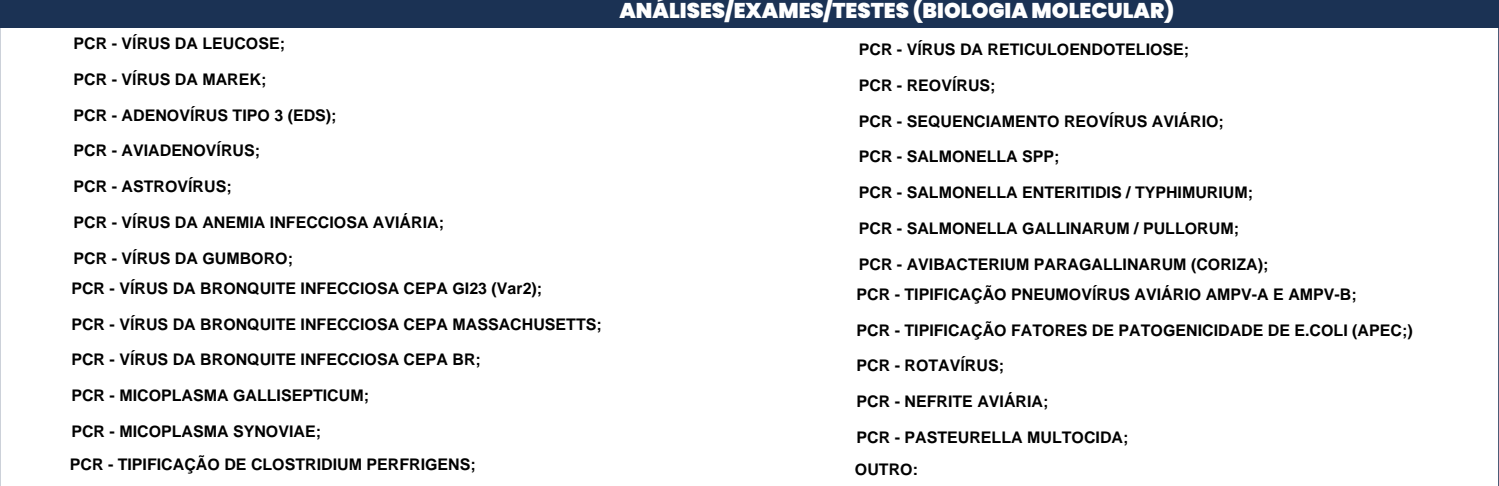

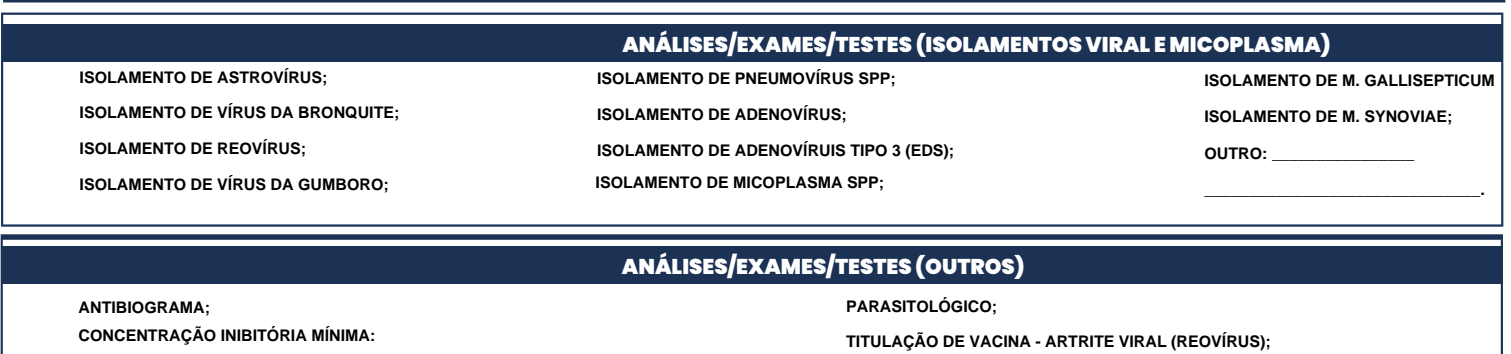

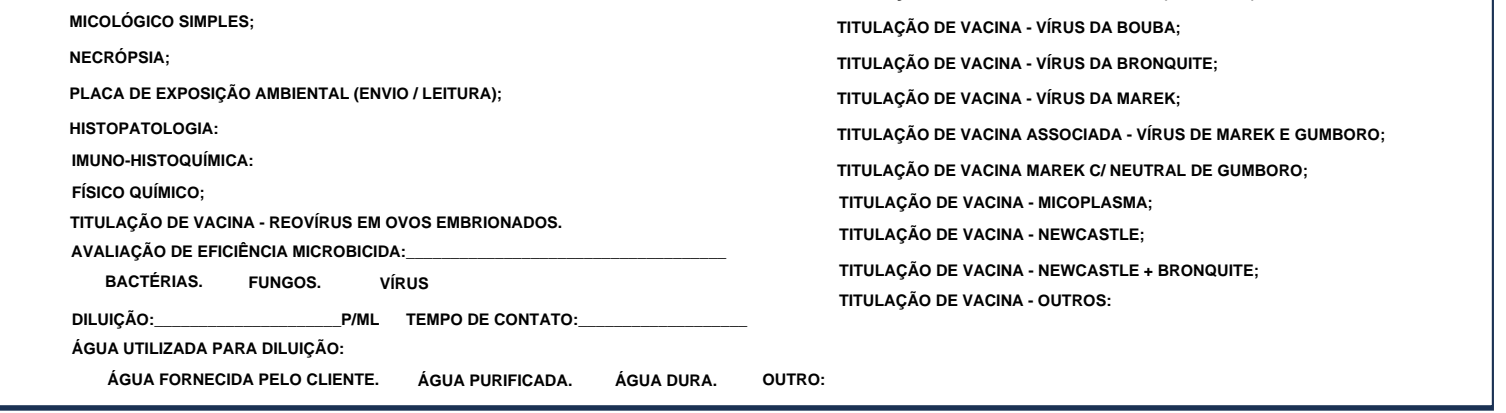

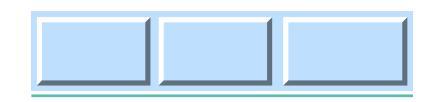

## Carimbo / Assinatura do Requisitante.

 $(34)3222 - 5700$  |  $(34)9942 - 2028$ resultados@laudolab.com.br | material@laudolab.com.br www.laudolab.com.br